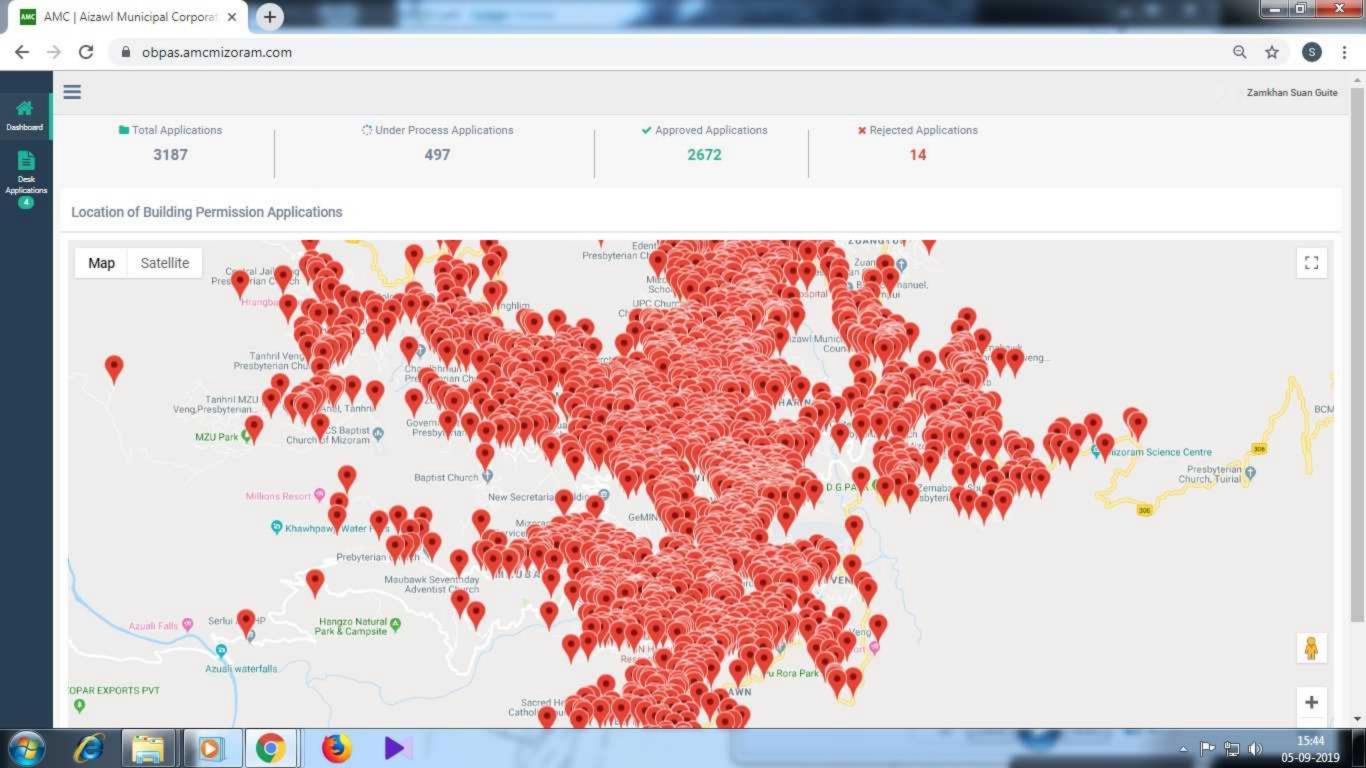

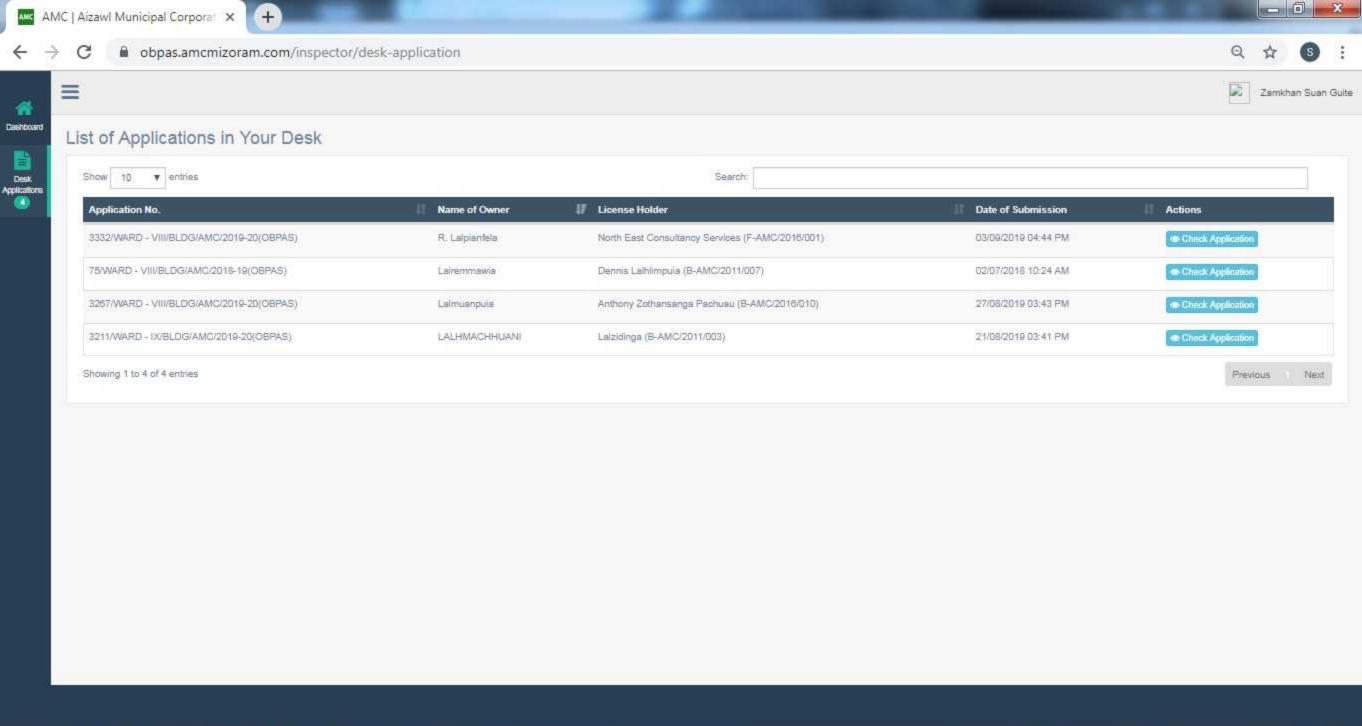

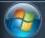

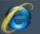

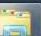

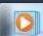

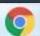

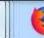

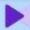

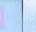

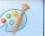

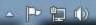

## Site Verification Report

|                                                                                                    | Front<br>Side(L)                                                   | 1.20                   | [1.20]            | Rear    | 0.90               | 0.90              |  |
|----------------------------------------------------------------------------------------------------|--------------------------------------------------------------------|------------------------|-------------------|---------|--------------------|-------------------|--|
| vailable (in meter):                                                                                  | Frank                                                              | As per Application     |                   |         | As per Application |                   |  |
| inimum setbacks                                                                                       |                                                                    | 1:                     |                   |         |                    |                   |  |
|                                                                                                    | 127.50                                                             |                        |                   |         | [127.50]           |                   |  |
| Plot Area (in Sqm):                                                                                   | As per Application                                                 |                        |                   | As pe   | As per Site Visit  |                   |  |
|                                                                                                    | Side(L)                                                            | 11.75                  | 11.75             | Side(R) | 10.76              | 10.76             |  |
|                                                                                                    | Front                                                              | 9.27                   | 9.27              | Rear    | 13.15              | 13.15             |  |
| lot Dimensions (in<br>etre):                                                                          |                                                                    | As per application     | As per Site Visit |         | As per application | As per Site Visit |  |
| vailable:                                                                                             |                                                                    | 11-11 141 II-18        | Harris II         |         |                    |                   |  |
| s per LSC: ctual road reserve                                                                         | •                                                                  |                        |                   |         |                    |                   |  |
| Road reserve available                                                                                | 0                                                                  |                        |                   |         |                    |                   |  |
| lumber of boundary illar identified at site:                                                          | •                                                                  |                        |                   |         |                    |                   |  |
| lumber of corner/pillar<br>lost as per LSC or land<br>lease:                                          | 4                                                                  |                        |                   |         |                    |                   |  |
| ype of Occupancy as<br>er regulation 3(38)(2)?:                                                       | YES                                                                |                        |                   |         |                    |                   |  |
| ype of Construction<br>Alteration/Re-erection/<br>tc.) is correct?:                                   | YES                                                                |                        |                   |         |                    |                   |  |
| Type of building<br>Constructed as per<br>egulation 3(10)<br>Ordinary/Semi-<br>Permanent/Permanent)?: | YES                                                                |                        |                   |         |                    |                   |  |
| lazard Zone:                                                                                          | MEDIUM                                                             |                        |                   |         |                    |                   |  |
| and use as per<br>proposal?:                                                                          | NO                                                                 |                        |                   |         |                    |                   |  |
| Stratum as per Master<br>Plan Vision 2030?:                                                           | YES                                                                |                        |                   | 3       |                    |                   |  |
| Address of the Proposed Construction is Correct?:                                                     | YES                                                                |                        |                   |         |                    |                   |  |
| Address of the Owner is Correct?:                                                                     | YES                                                                |                        |                   |         |                    |                   |  |
| Verification submitted from:                                                                          | View Map (https://obpas.amcmizoram.com/verification/3183/location) |                        |                   |         |                    |                   |  |
| Date of Verification:                                                                                 | 29th August 2019 (Thursday) 01:36:57 PM                            |                        |                   |         |                    |                   |  |
| Verified By:                                                                                          | Laizuiliar                                                         | na , (Junior Engineer) |                   |         |                    |                   |  |

| □ Brief                                                                     |                          |                      |   |  |  |  |  |
|-----------------------------------------------------------------------------|--------------------------|----------------------|---|--|--|--|--|
| Average Slope(%):                                                           | As per Application       | As per Site Visit    |   |  |  |  |  |
|                                                                             | 25.00                    |                      |   |  |  |  |  |
| Category of Plot:                                                           | 93 - 130 <b>Sq. m</b>    |                      | _ |  |  |  |  |
| Built up to Road &<br>Boundary:                                             | YES                      |                      |   |  |  |  |  |
| Side less than 9m:                                                          | NO                       |                      |   |  |  |  |  |
| rregular plot, not more<br>han 150 Sq. m:                                   | 127.50 Sq. m             |                      |   |  |  |  |  |
| Distance from low/medium voltage lines below 11KV line (in meter):          | Horizontal               | Vertical             | A |  |  |  |  |
|                                                                             | 20.00 (Minimum 1.2 m)    | 0.00 (Minimum 2.5 m) |   |  |  |  |  |
| Distance from high<br>voltage lines below 11KV<br>line (in meter):          | Horizontal Vertical      |                      |   |  |  |  |  |
|                                                                             | 0.00 (Minimum 2 m)       | 0.00 (MinImum 3.7 m) |   |  |  |  |  |
| xisting to be                                                               | nit                      |                      |   |  |  |  |  |
| xisting to be emolished:                                                    | yes                      |                      |   |  |  |  |  |
| ny other existing<br>ructure as per the<br>ofinition of Regulation<br>c. 3: | nil                      |                      |   |  |  |  |  |
| disting drainage/public<br>ainage available with<br>andition:               | Possible as per drawing  |                      |   |  |  |  |  |
| Person present during ite visit:                                            | On behalf of             | Name                 |   |  |  |  |  |
|                                                                             | Applicant                | present              |   |  |  |  |  |
|                                                                             | Technical License Holder | present              |   |  |  |  |  |
|                                                                             | Local Council            | nil                  |   |  |  |  |  |
|                                                                             | Other                    | nil                  |   |  |  |  |  |
| e Visit Photos:                                                             |                          |                      |   |  |  |  |  |
| 17.0                                                                        |                          |                      |   |  |  |  |  |
|                                                                             |                          |                      |   |  |  |  |  |
|                                                                             |                          |                      |   |  |  |  |  |

☐ Brief

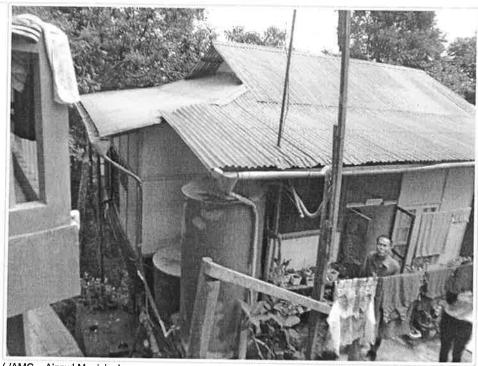

(./AMC \_ Aizawl Municipal Corporation\_files/w8lKwhY8Tr6y2VdUMgBQs30TCWkX7rXi3r8gYOAXEQxrO0eZeZ290819133643.JPG)

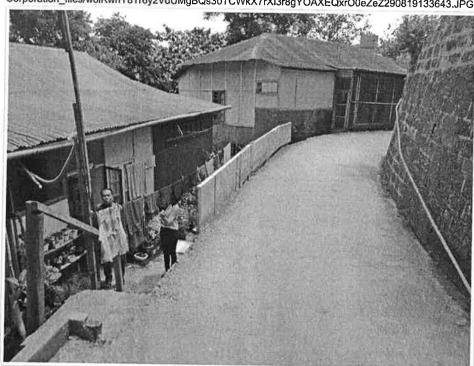

(./AMC \_ Aizawl Municipal Corporation\_files/ZOTbgUsurnFD7uL5UvaXNThiqWj6cPjDQ6Xb0dZxRMR1IPgDfs290819133643.JPG)

□ Brief

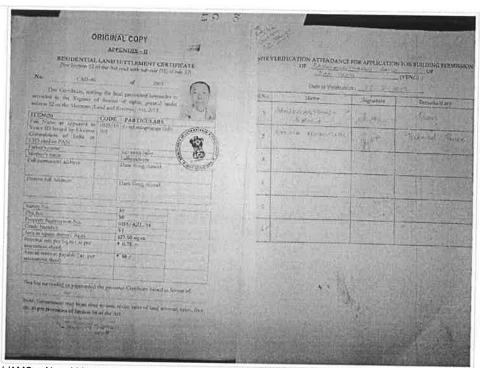

(./AMC \_ Aizawl Municipal Corporation\_files/YNTOTwxr9nq5lQj6J3OKK3mtix7goosZB7pAaz8o0EGJAmHYMi290819133648.JPG)

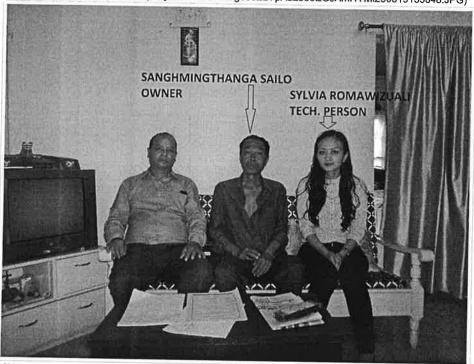

(./AMC \_ Aizawl Municipal Corporation\_files/JgOsaWwKm0qzkcwul0M44DK3aMl02dM38dC1SiyAsiWbdJEDBV290819133646.JPG)